ФИО: Максимов Алексей Б**ултични СТЕРСТВО НАУКИ И ВЫСШЕГО ОБРАЗОВАНИЯ РОССИЙСКОЙ ФЕДЕРАЦИИ** <sup>уникальный програк**федіерал**ьное государственнос автономное образовательное учреждение</sup> высшего образования Документ подписан простой электронной подписью Информация о владельце: Должность: директор департамента по образо Дата подписания: 02.11.2023 09:59:21 8db180d1a3f02ac9e60521a5672742735c18b1d6

# **«МОСКОВСКИЙ ПОЛИТЕХНИЧЕСКИЙ УНИВЕРСИТЕТ»**

**УТВЕРЖДАЮ** 

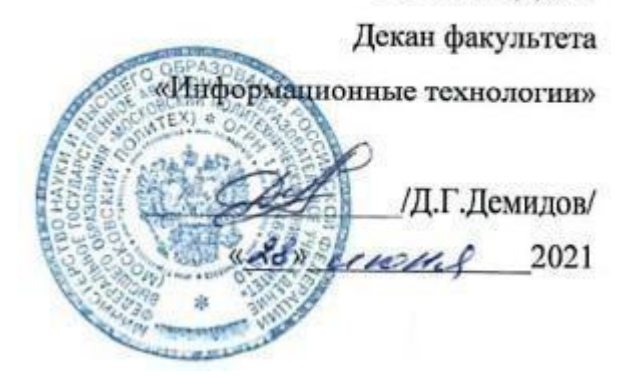

# **РАБОЧАЯ ПРОГРАММА ДИСЦИПЛИНЫ**

# **«Введение в технологии обработки цифрового контента»**

Направление подготовки

**09.03.02 «Информационные системы и технологии»**

Профиль

**«Информационные и автоматизированные системы обработки информации и управления»**

> Квалификация (степень) выпускника **Бакалавр**

> > Форма обучения **Очная**

**Москва 2021 г.**

### **1. Цели освоения дисциплины**.

К **основным целям** освоения дисциплины «Введение в технологии обработки цифрового контента» следует отнести:

- ознакомление с теоретическими основами технологии обработки цифрового контента;
- ознакомление учащихся с современными программными и аппаратными средствами обработки цифрового контента.

К **основным задачам** освоения дисциплины «Введение в технологии обработки цифрового контента» следует отнести:

- изучение структуры цифрового контента разного типа;
- ознакомление с базовыми возможностями инструментария современных программных средств для создания, обработки и хранения цифрового контента;
- обучение решению элементарных задач профессиональной деятельности в области создания и обработки различного цифрового контента.

# **2. Место дисциплины в структуре ООП бакалавриата.**

Дисциплина «Введение в технологии обработки цифрового контента» относится к обязательной части Блока 1 «Дисциплины (модули)», части, формируемой участниками образовательных отношений, учебного плана программы бакалавриата по направлению 09.03.02 «Информационные системы и технологии».

Дисциплина «Введение в технологии обработки цифрового контента» взаимосвязана логически и содержательно-методически со следующими дисциплинами и практиками ООП:

*Предыдущие дисциплины:*

- Математика
- Информатика
- Введение в программирование
- Численные методы в компьютерных вычислениях

*Последующие дисциплины:*

- Технологии обработки информации
- Цифровая обработка аудио и видеоинформации
- Математические методы обработки изображений

# **3. Перечень планируемых результатов обучения по дисциплине (модулю), соотнесенные с планируемыми результатами освоения образовательной программы.**

В результате освоения дисциплины (модуля) у обучающихся формируются следующие компетенции и должны быть достигнуты следующие результаты обучения как этап формирования соответствующих компетенций:

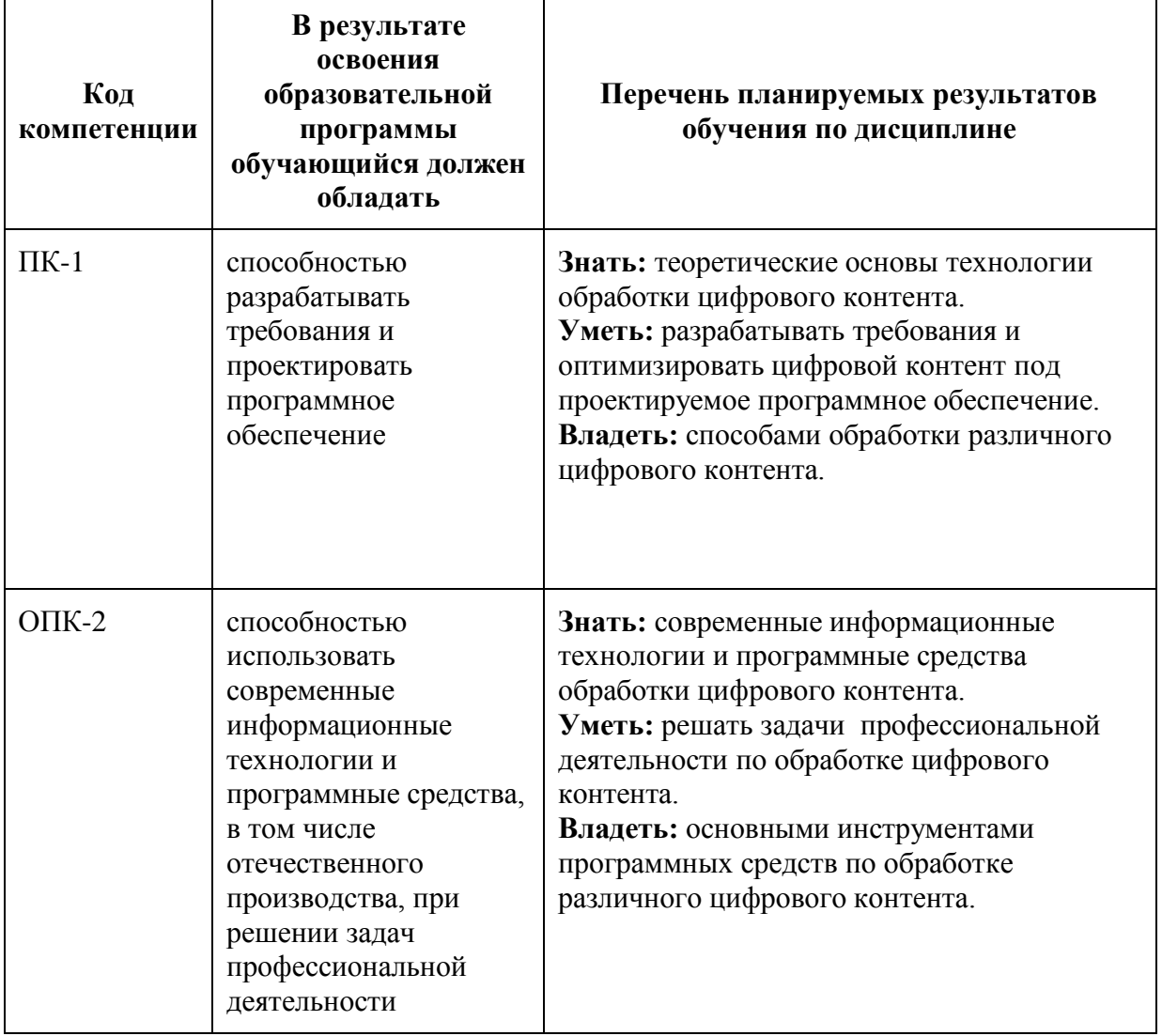

# **4. Структура и содержание дисциплины.**

Общая трудоемкость дисциплины составляет 3 зачетных единицы, т.е. 108 академических часов (из них 20 часов – самостоятельная работа студентов, 18 часов — контроль).

На первом курсе во **втором** семестре выделяется **3** зачетные единицы, т.е. **108** академических часа (из них 20 часов – самостоятельная работа студентов).

Разделы дисциплины «Введение в технологии обработки цифрового контента» изучаются на первом курсе.

**Второй семестр:** лекции – 2 часа в неделю (34 часов), лабораторные работы – 2 часа в неделю (36 часа), форма контроля – экзамен.

Структура и содержание дисциплины «Введение в технологии обработки цифрового контента» по срокам и видам работы отражены в Приложении 1.

### **Содержание разделов дисциплины.**

# **Второй семестр**

# **Тема 1**

# **Понятие «цифровой контент». Терминология в процессах обработки текстовой информации**

Основные понятия, используемые при обработке текстового контента. Системы измерений, используемые при обработке текстового контента. Группы сложности набора текста. Факторы выбора шрифтового оформления. Классификация шрифтов.

# **Тема 2**

### **Понятие «инфографика». Правила оформления презентации**

Основные принципы и задачи инфографики. Создание и настройка дизайна презентации в MS PowerPoint. Интерактивные возможности MS PowerPoint. Создание анимации в MS PowerPoint.

# **Тема 3**

### **Основные правила набора текста**

Правила использования межсловного пробела, переносов, правила для концевых строк абзацев и абзацных отступов, правила набора цифр, чисел, тире и дефисов, кавычек и скобок, списков и текстовых выделений, заголовков и титульных элементов.

# **Тема 4**

#### **Основные правила верстки текстовой информации**

Высота полос и приводность верстки. Проблема «висячих строк». Правила размещения сносок, колонцифр и колонтитулов. Правила верстки заголовков и иллюстраций. Правила размещения многоколонного текста. Правила верстки таблиц и формул. Правила верстки ритмизованного текста.

# **Тема 5**

# **Шрифты**

Методы описания компьютерных шрифтов. Форматы шрифтовых файлов. Проблема преобразования аналогового сигнала в цифровой. Растеризация шрифта. Хинтование и сглаживание символов шрифта.

# **Тема 6**

# **Ввод текстовой информации, текстовые процессоры и форматы**

Способы ввода текстовой информации. Технологии обработки текста, использующие методы искусственного интеллекта. Текстовые процессоры и табличные процессоры. Издательские программы для обработки текста. Текстовые форматы. Электронные издания и их форматы.

### **Тема 7**

#### **Гипертекст**

Метаязык SGML. Язык гипертекстовой разметки HTML. Конструкции HTML. Форматироватие текста тегами. Списки. Гиперссылки. Изображения в HTML-документе. Таблицы. Достоинства и недостатки HTML. Язык разметки XML и его применение. Достоинства и недостатки XML-формата.

#### **Тема 8**

#### **Основы теории цвета. Цифровое представление графического контента**

Основные понятия теории цвета. Цветовое зрение, методы синтеза цвета, характеристики цвета. Цифровое представление изображения. Цветовые модели. Разрешающая способность человеческого глаза. Понятия ppi, dpi. Управление цветом.

#### **Тема 9**

#### **Ввод графической информации. Пиксельная и векторная графика**

Понятия пиксельная (растровая) и векторная графика. Основные форматы графических файлов. Устройства ввода/отображения графической информации. Программные средства для обработки изображений.

#### **Тема 10**

#### **Коррекция изображений**

Градационная коррекция. Памятные цвета. Цветовая коррекция. Частотная коррекция. Цифровой шум. Калибровка монитора средствами Windows.

#### **Тема 11**

#### **Графика для WEB**

Основные форматы файлов для WEB-изображений. Некоторые рекомендации для графических файлов для WEB. Сохранение изображений для WEB в Adobe Photoshop (модуль Save for Web).

#### **Тема 12**

#### **Аудио контент**

Понятие «звук». Спектр звуковой волны. Оцифровка звука. Звуковые эффекты. Стерео и объемный звук. Основные аудио-форматы. Аудиоредакторы.

**Тема 13 Видео контент**

Понятие «видео». Характеристики цифрового видеосигнала. Компьютерная обработка видео. Потоковая передача видео. Основные видео-форматы. Видеоредакторы.

# **Тема 14**

#### **Аппаратные средства регистрации звука и видео**

Принцип работы микрофона. Типы микрофонов и характеристики микрофонов. Основные компоненты видеокамеры. Разновидности видеокамер.

### **Тема 15**

#### **Анимация**

Понятие «анимация». Способы анимации. Программы для создания анимации. Форматы для хранения анимации.

### **Тема 16**

#### **Создание медиаконтента**

Хромакей. Правила работы с хромакеем. Требования к размещению медиа контента на YouTube. Примеры создания аудио и видео в редакторах цифрового контента.

#### **Тема 17**

#### **Кодирование и сжатие информации**

Принципы сжатия данных. Коэффициент сжатия. Общие алгоритмы cжатия и кодирования и их применение при обработке цифрового контента.

#### **5. Образовательные технологии**

Методика преподавания дисциплины «Введение в технологии обработки цифрового контента» и реализация компетентностного подхода в изложении и восприятии материала предусматривает использование следующих активных и интерактивных форм проведения групповых, индивидуальных, аудиторных занятий в сочетании с внеаудиторной работой с целью формирования и развития профессиональных навыков обучающихся:

- подготовка к выполнению лабораторных работ в лабораториях вуза.

Удельный вес занятий, проводимых в интерактивных формах, определен главной целью образовательной программы, особенностью контингента обучающихся и содержанием дисциплины «Введение в технологии обработки цифрового контента» и в целом по дисциплине составляет 50% аудиторных занятий. Занятия лекционного типа составляют 50% от объема аудиторных занятий.

### **6. Оценочные средства для текущего контроля успеваемости, промежуточной аттестации по итогам освоения дисциплины и учебно-методическое обеспечение самостоятельной работы студентов**

В процессе обучения используются следующие оценочные формы самостоятельной работы студентов, оценочные средства текущего контроля успеваемости и промежуточных аттестаций:

#### **Во втором семестре**

- подготовка к выполнению лабораторных работ и их защита.

Оценочные средства текущего контроля успеваемости включают контрольные вопросы для контроля освоения обучающимися разделов дисциплины.

Образцы контрольных вопросов и заданий для проведения текущего контроля, экзаменационных билетов, приведены в приложении 2.

# **6.1. Фонд оценочных средств для проведения промежуточной аттестации обучающихся по дисциплине (модулю)**

### **6.1.1. Перечень компетенций с указанием этапов их формирования в процессе освоения образовательной программы**

В результате освоения дисциплины (модуля) формируются следующие компетенции:

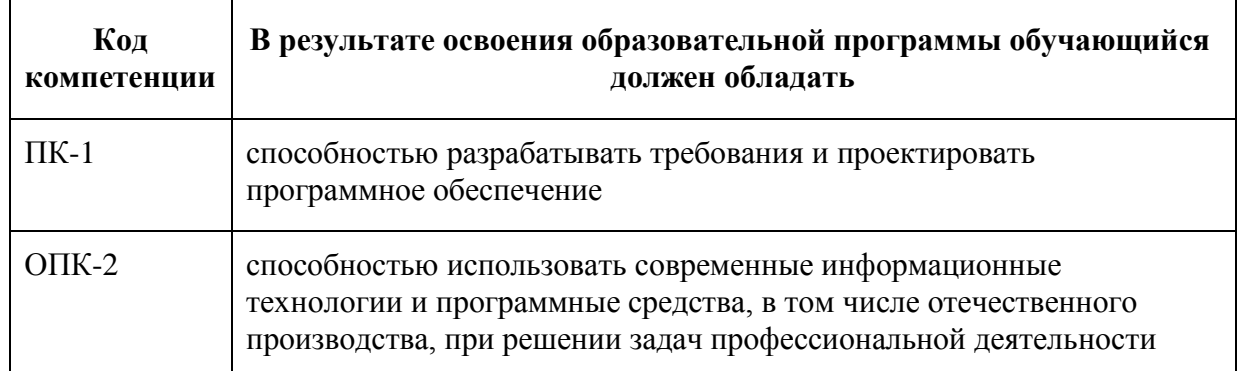

В процессе освоения образовательной программы данные компетенции, в том числе их отдельные компоненты, формируются поэтапно в ходе освоения обучающимися дисциплин (модулей), практик в соответствии с учебным планом и календарным графиком учебного процесса.

# **6.1.2. Описание показателей и критериев оценивания компетенций, формируемых по итогам освоения дисциплины (модуля), описание шкал оценивания**

Показателем оценивания компетенций на различных этапах их формирования является достижение обучающимися планируемых результатов обучения по дисциплине (модулю).

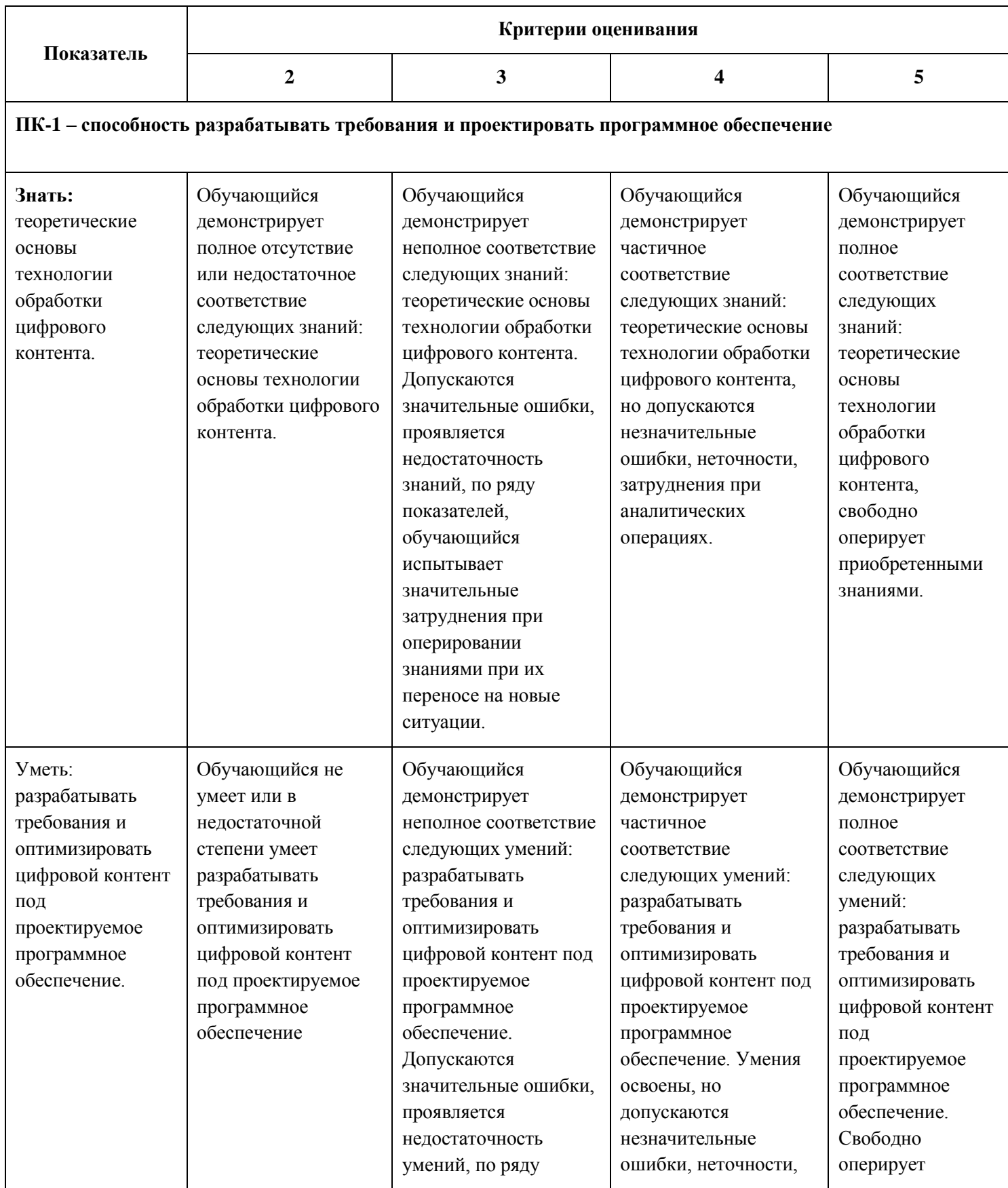

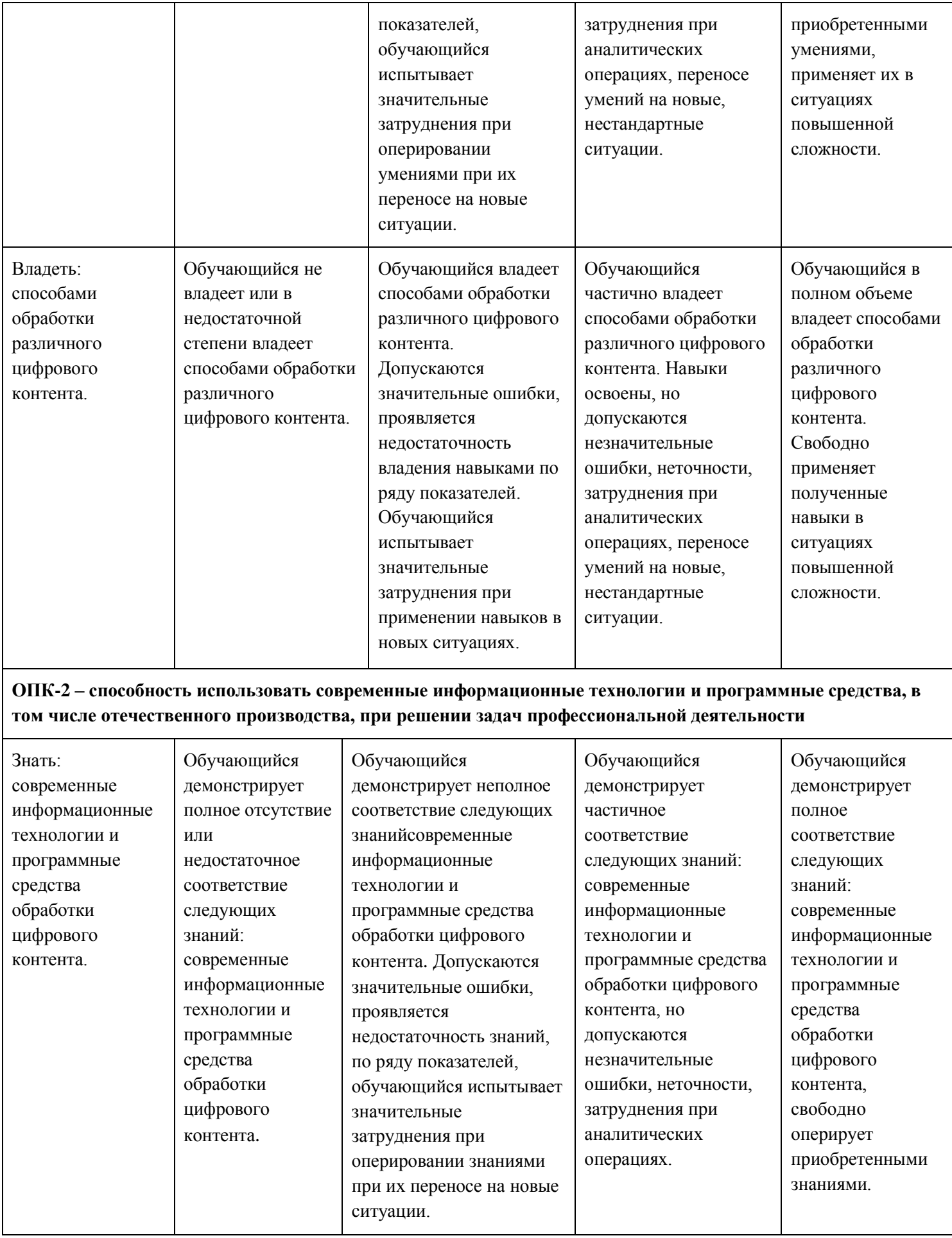

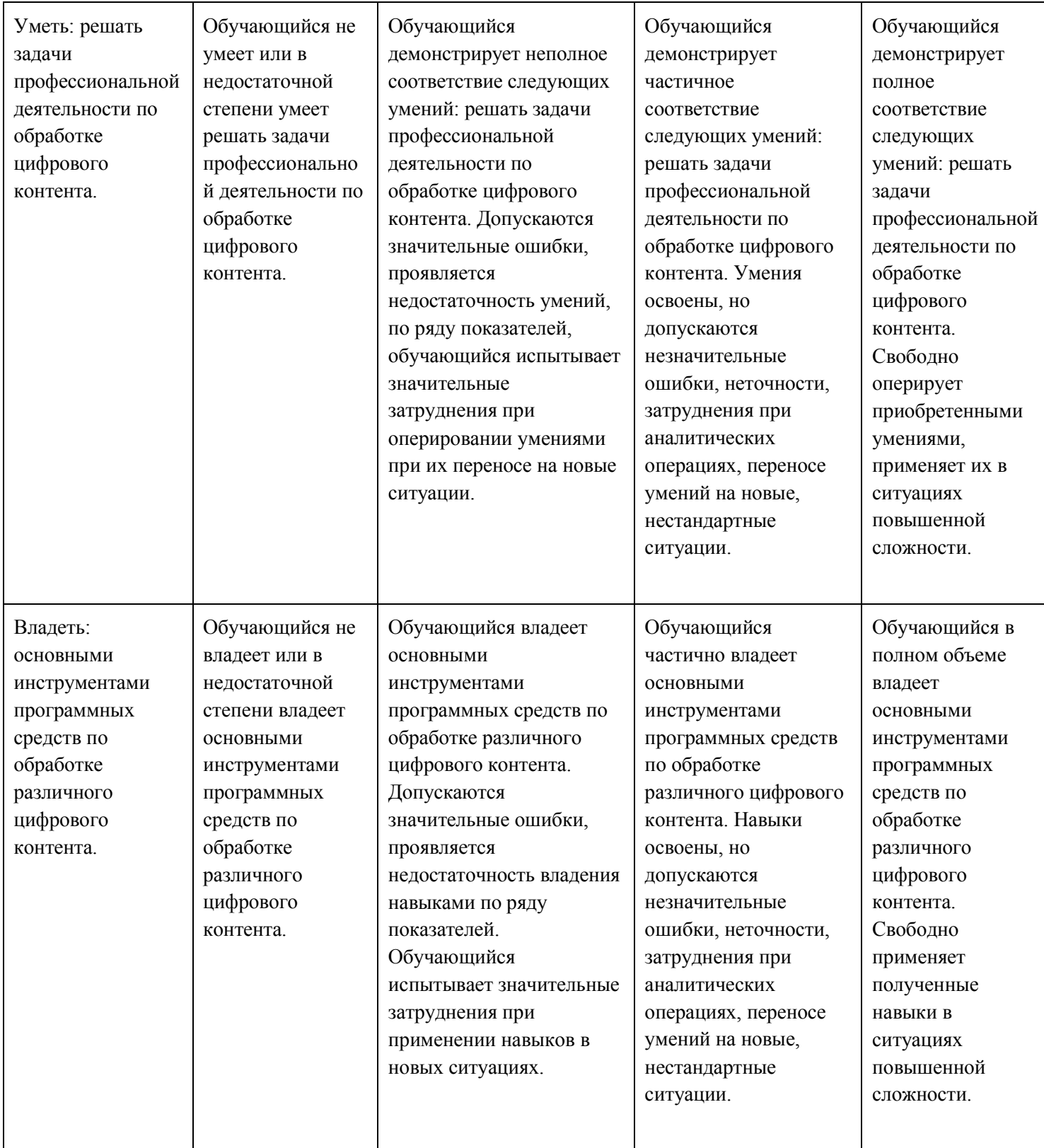

# **Шкалы оценивания результатов промежуточной аттестации и их описание:**

# **Форма промежуточной аттестации: экзамен.**

Промежуточная аттестация обучающихся в форме экзамена проводится по результатам выполнения всех видов учебной работы, предусмотренных учебным планом по данной дисциплине (модулю), при этом учитываются результаты текущего контроля успеваемости в течение семестра. Оценка степени достижения обучающимися планируемых результатов обучения по дисциплине (модулю) проводится преподавателем, ведущим занятия по дисциплине (модулю) методом экспертной оценки. По итогам промежуточной аттестации по дисциплине (модулю) выставляется оценка «отлично», «хорошо», «удовлетворительно» или «неудовлетворительно».

К промежуточной аттестации допускаются только студенты, выполнившие все виды учебной работы, предусмотренные рабочей программой по дисциплине «Введение в технологии обработки цифрового контента».

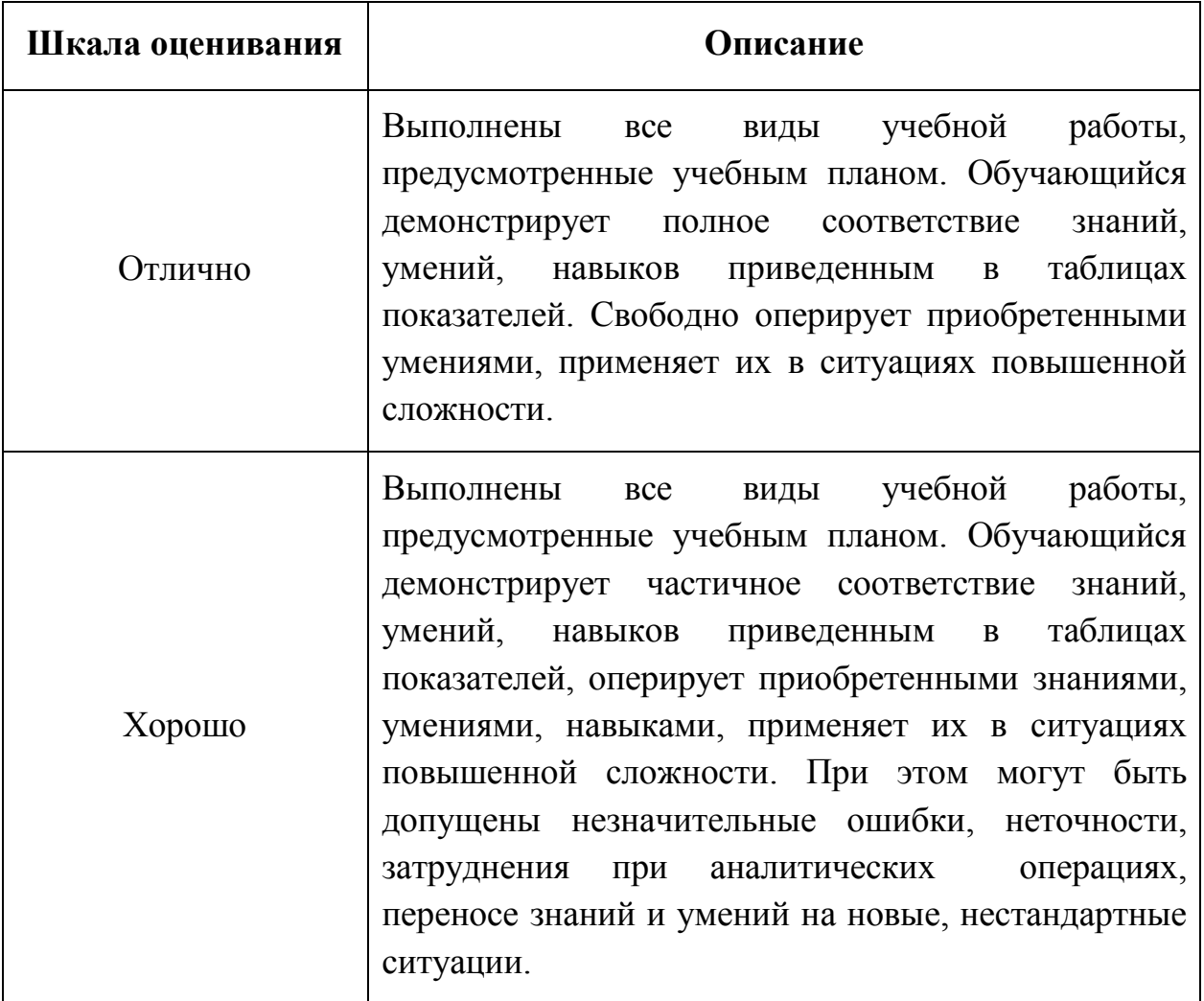

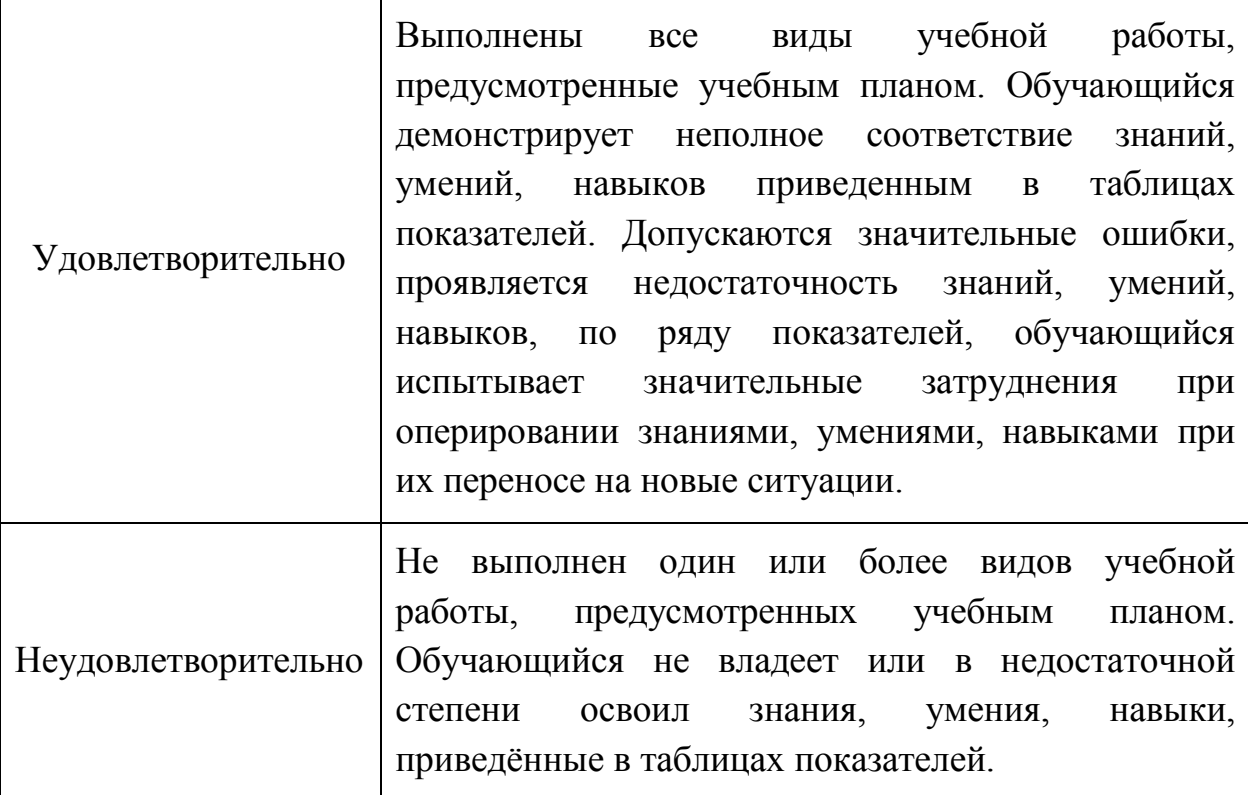

**Фонды оценочных средств представлены в приложении 2 к рабочей программе.**

### **7. Учебно-методическое и информационное обеспечение дисциплины.**

#### **а) основная литература:**

- 1. Болховитянов А.В., Алгоритмы морфологического анализа компьютерной лингвистики / А.В. Болховитянов, А.М. Чеповский – М: МГУП им. И. Федорова, 2013 – 193 с.
- 2. Яне, Б. Цифровая обработка изображений,пер. с англ. А.М.Измайловой/ Б. Яне. — М.,Техносфера,2007 — 583 с.

# **б) дополнительная литература:**

1. Капелев В.В. Программные средства обработки деловой информации: обработка контурной (векторной) графики/ В.В. Капелев. — М. Московский политех, 2017. [Электронный ресурс] — Режим доступа: <http://elib.mgup.ru/showBook.php?id=295>

# **в) программное обеспечение и интернет-ресурсы:**

- 1. Профессиональные пакеты прикладных программ Microsoft Excel, Microsoft PowerPoint, Microsoft Publisher, Adobe Photoshop, Adobe Illustrator, Adobe InDesign, Adobe Reader, Adobe Premiere Pro, Adobe Character Animator.
- 2. Официальная поддержка Microsoft Office [Электронный ресурс] Режим доступа: <https://support.office.com/>

3. Обучение и поддержка. Руководства по основным продуктам компании Adobe [Электронный ресурс] — Режим доступа: <https://helpx.adobe.com/support.html>

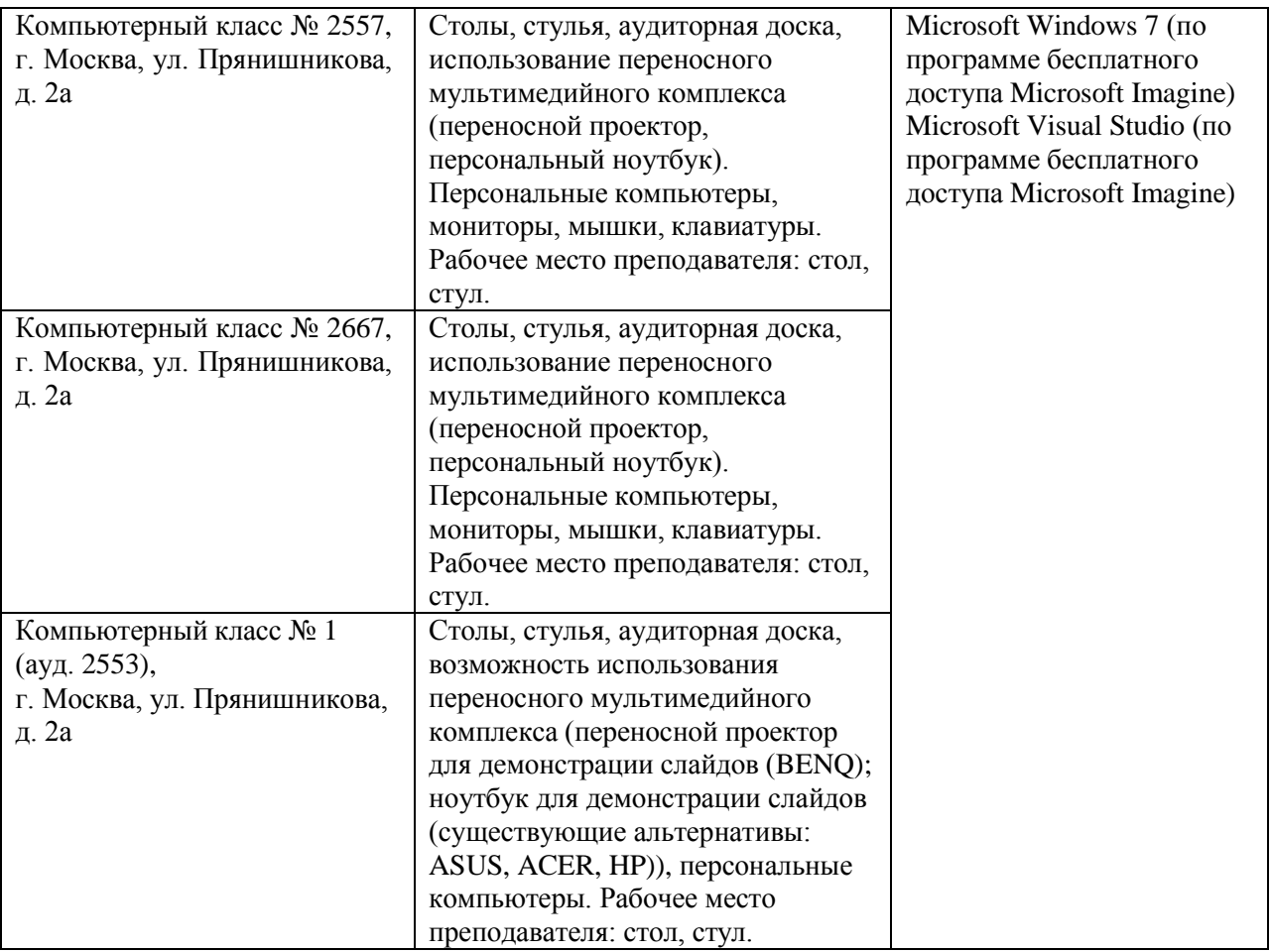

#### **8. Материально-техническое обеспечение дисциплины**

#### **9.Методические рекомендации для самостоятельной работы студентов**

Посещение лекционных занятий является обязательным. Пропуск лекционных занятий без уважительных причин и согласования с руководством в объеме более 40% от общего количества предусмотренных учебным планом на семестр лекций влечет за собой невозможность аттестации по дисциплине.

Допускается конспектирование лекционного материала письменным или компьютерным способом.

Регулярная проработка материала лекций по каждому разделу в рамках подготовки к промежуточным и итоговым формам аттестации, а также выполнение и подготовка к защите лабораторных работ по дисциплине является одним из важнейших видов самостоятельной работы обучающегося в течение семестра.

#### **10. Методические рекомендации для преподавателя**

Изучение дисциплины «Введение в технологии обработки цифрового контента» обучающимися направления подготовки бакалавров 09.03.02 предусмотрено рабочим учебным планом во 2-ом семестре первого года обучения.

Лекционные занятия проводятся в соответствии с содержанием настоящей рабочей программы.

Лабораторные работы по дисциплине «Введение в технологии обработки цифрового контента» осуществляется в форме самостоятельной проработки теоретического материала обучающимися; выполнения практического задания; защиты преподавателю лабораторной работы (знание теоретического материала и выполнение практического задания).

При проведении контрольной точки обучающиеся не менее чем за неделю информируются об этом и им выдается список вопросов для подготовки к контрольной работе.

Программа составлена в соответствии с Федеральным государственным образовательным стандартом высшего образования по направлению подготовки бакалавров **09.03.02 «Информационные системы и технологии»**.

**Программу составил:**

к.т.н., доцент /И.В. Евсеев/

**Программа утверждена на заседании кафедры «Информатика и информационные технологии»** «29» августа 2021 г., протокол № 1А.

Заведующий кафедрой ИиИТ, к.т.н.  $\leftarrow \mathbb{A}$  /Д.А. Арсентьев/

Директор Института принтмедиа и информационных технологий принтикана и информационное состоятель  $\sqrt{A.M. B$ инокур/

Приложение 1.

# Структура и содержание дисциплины «Введение в технологии обработки цифрового контента» по направлению ПОДГОТОВКИ

# 09.03.02 «Информационные системы и технологии»

(бакалавр)

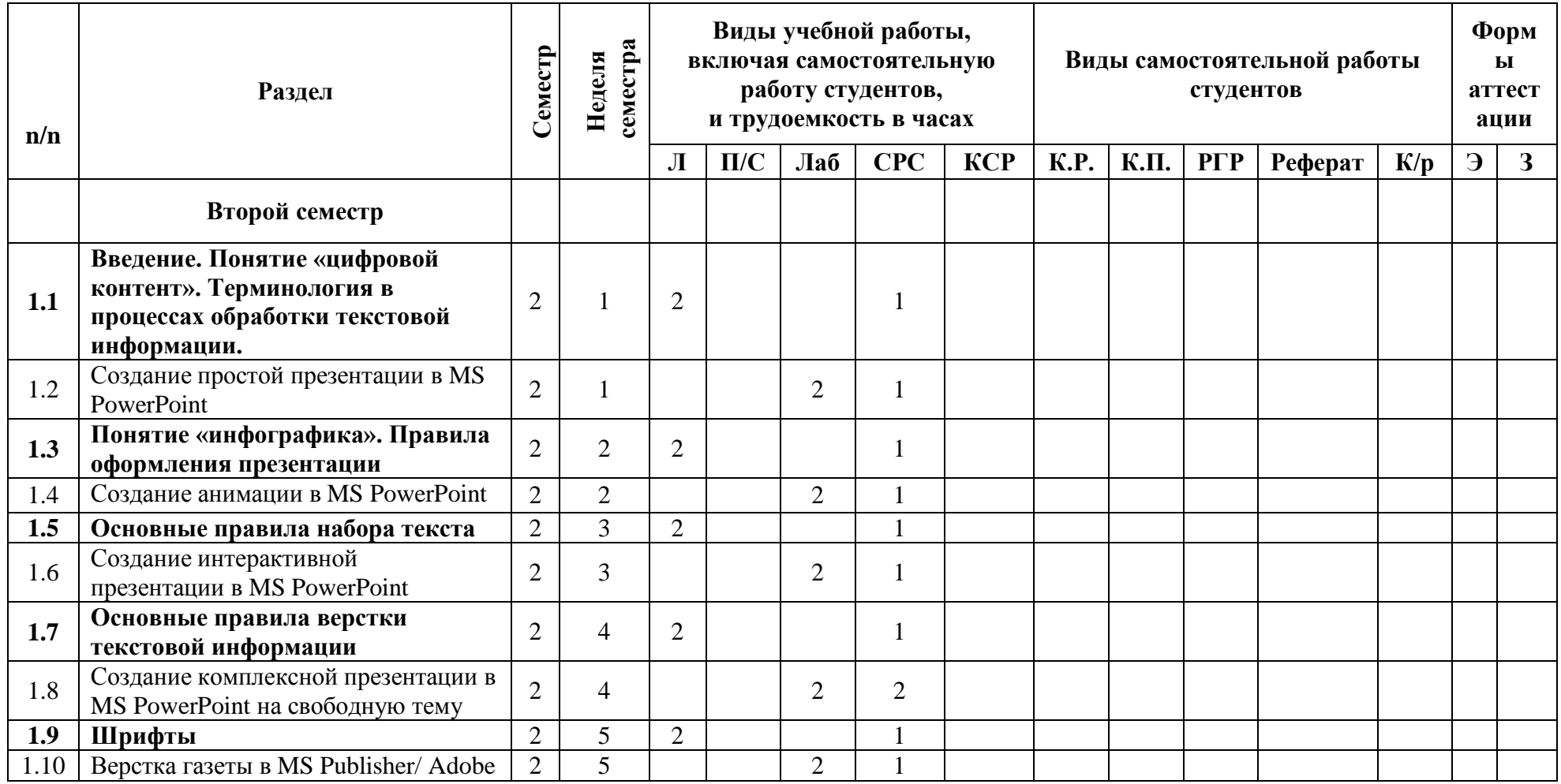

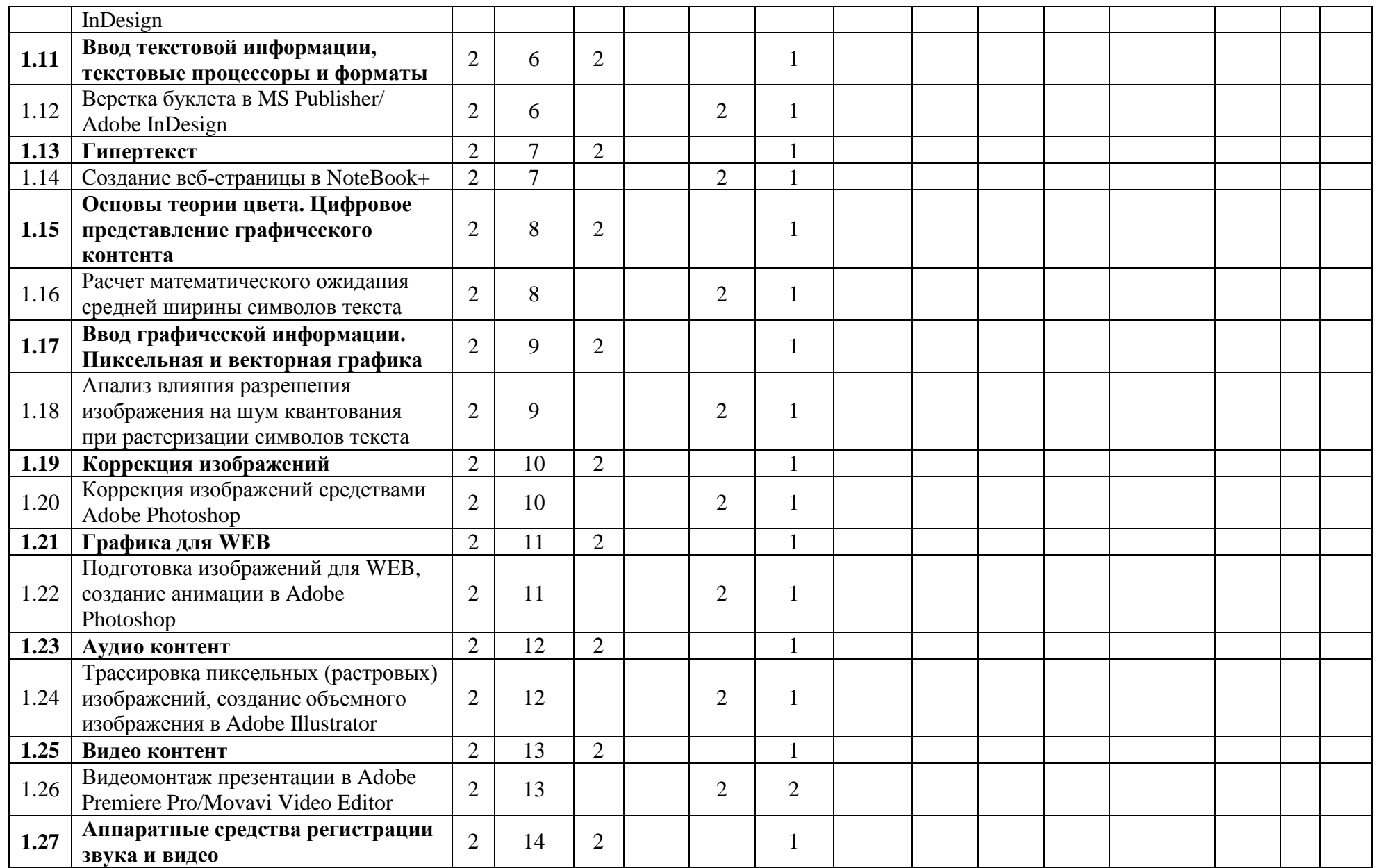

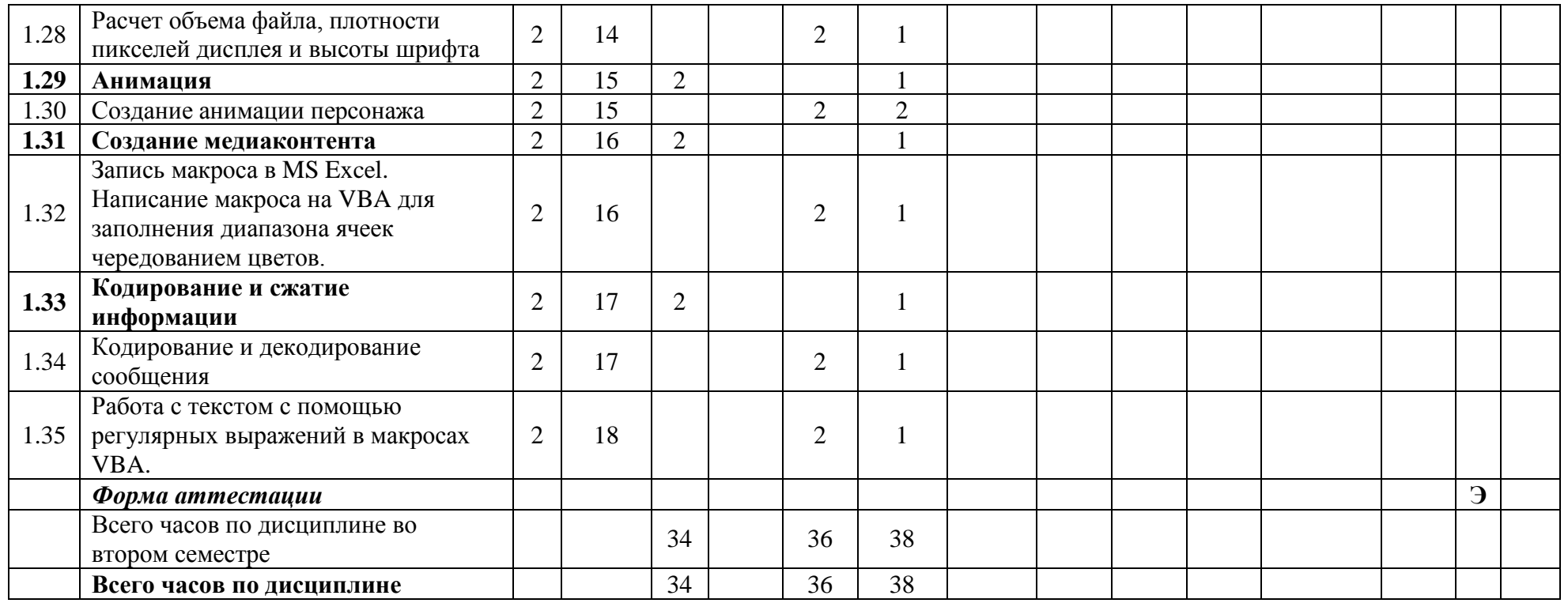

# **«МОСКОВСКИЙ ПОЛИТЕХНИЧЕСКИЙ УНИВЕРСИТЕТ» (МОСКОВСКИЙ ПОЛИТЕХ)**

Направление подготовки: 09.03.02 ИНФОРМАЦИОННЫЕ СИСТЕМЫ И ТЕХНОЛОГИИ ОП (профиль): «Информационные и автоматизированные системы обработки информации

и управления»

Форма обучения: очная

Вид профессиональной деятельности: научно-исследовательская, инновационная, проектнотехнологическая

Кафедра: Информатика и информационные технологии

# **ФОНД ОЦЕНОЧНЫХ СРЕДСТВ**

# **ПОДИСЦИПЛИНЕ**

# **«ВВЕДЕНИЕ В ТЕХНОЛОГИИ ОБРАБОТКИ ЦИФРОВОГО**

# **КОНТЕНТА»**

**Составители:**

**Евсеев И.В., к.т.н.**

Москва, 2021 год

Таблица 1

# ПОКАЗАТЕЛЬ УРОВНЯ СФОРМИРОВАННОСТИ КОМПЕТЕНЦИЙ

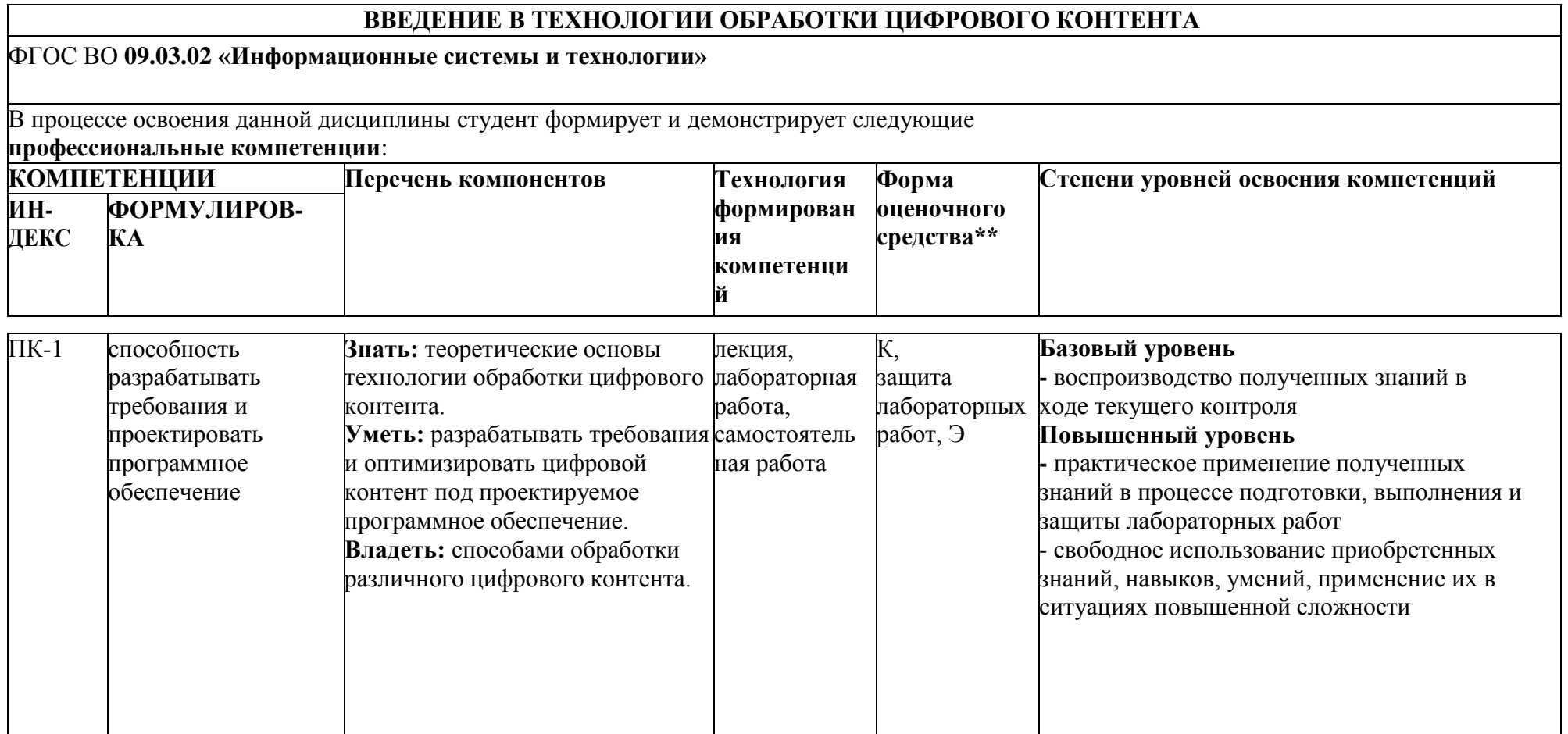

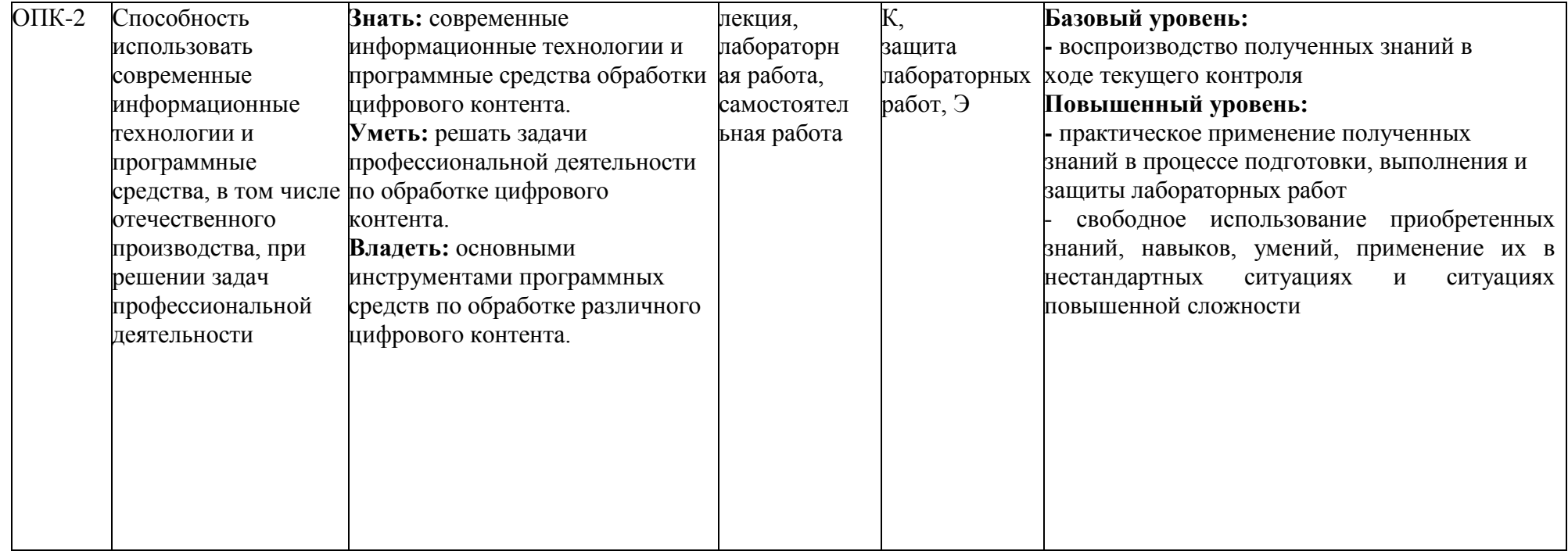

\*\*- Сокращения форм оценочных средств см. в перечне оценочных средств по дисциплине

#### **Перечень оценочных средств по дисциплине «ВВЕДЕНИЕ В ТЕХНОЛОГИИ ОБРАБОТКИ ЦИФРОВОГО КОНТЕНТА»**

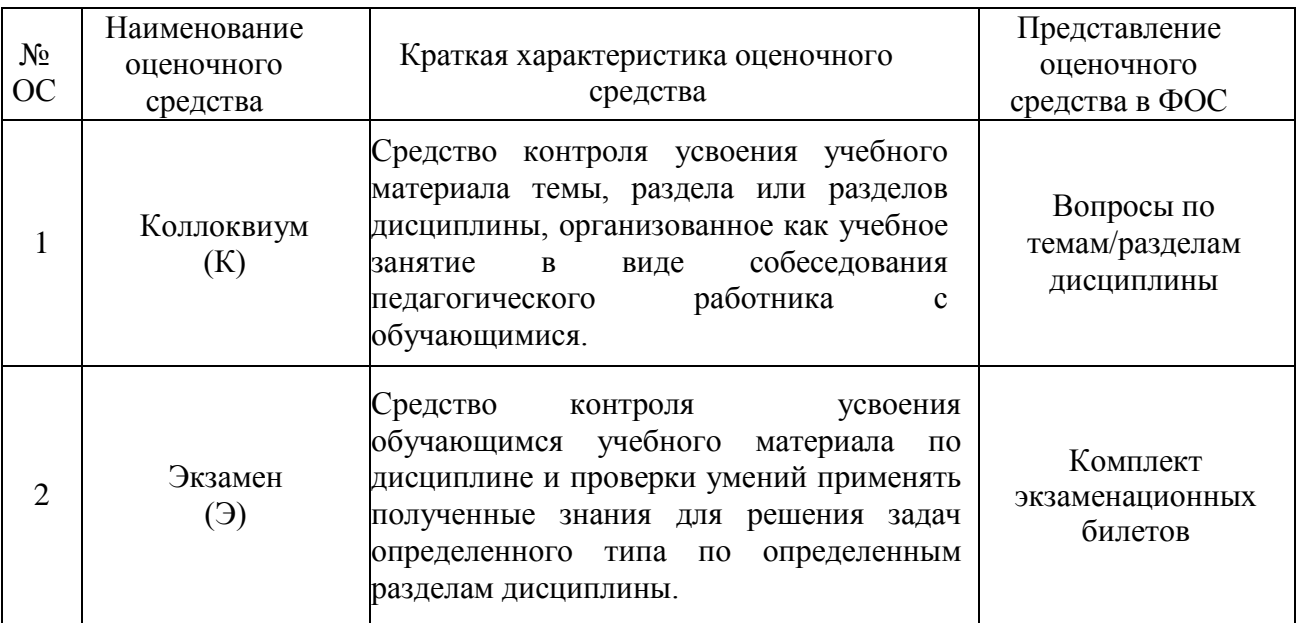

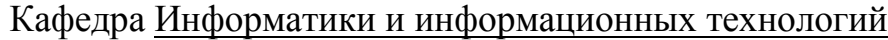

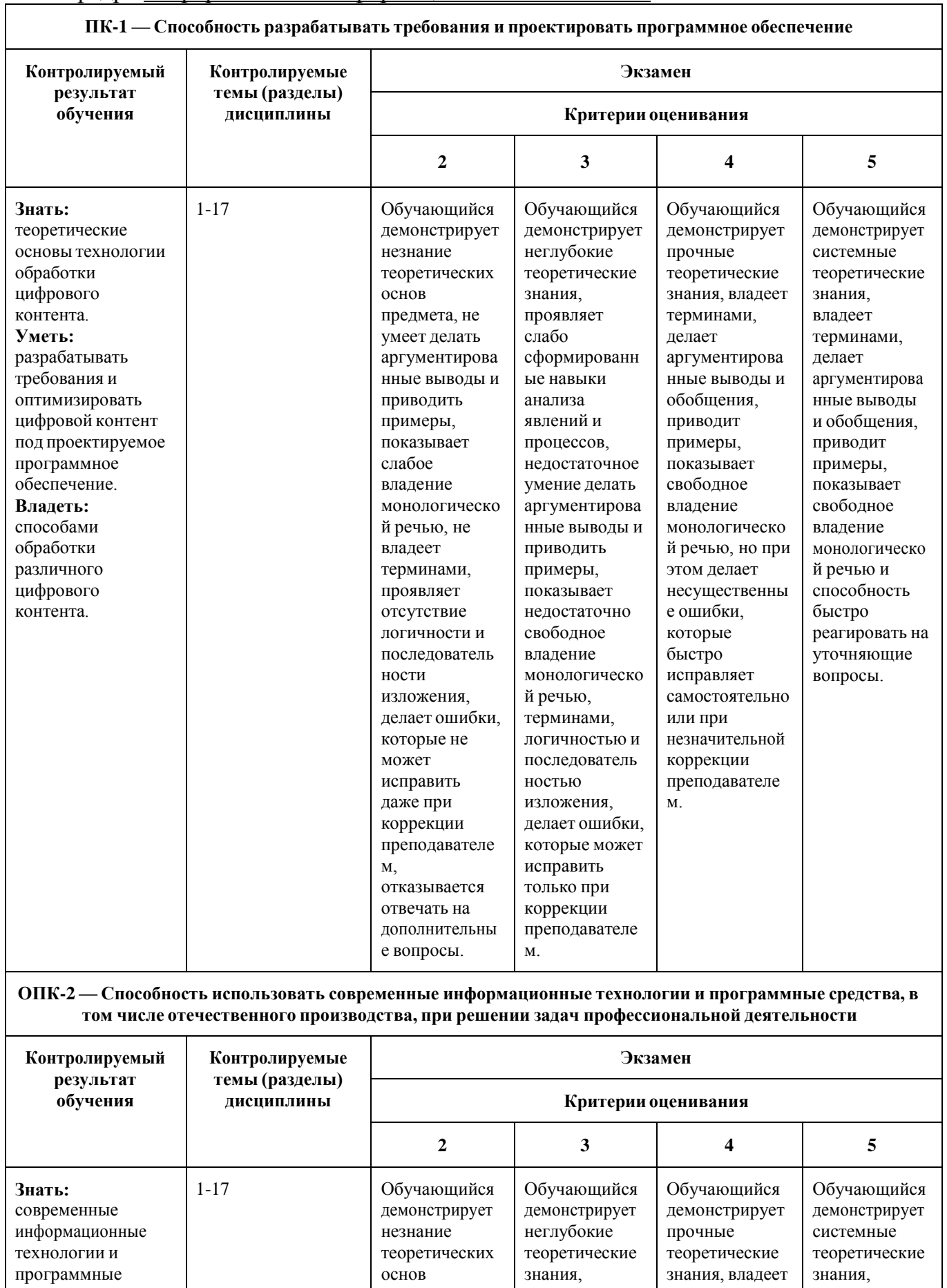

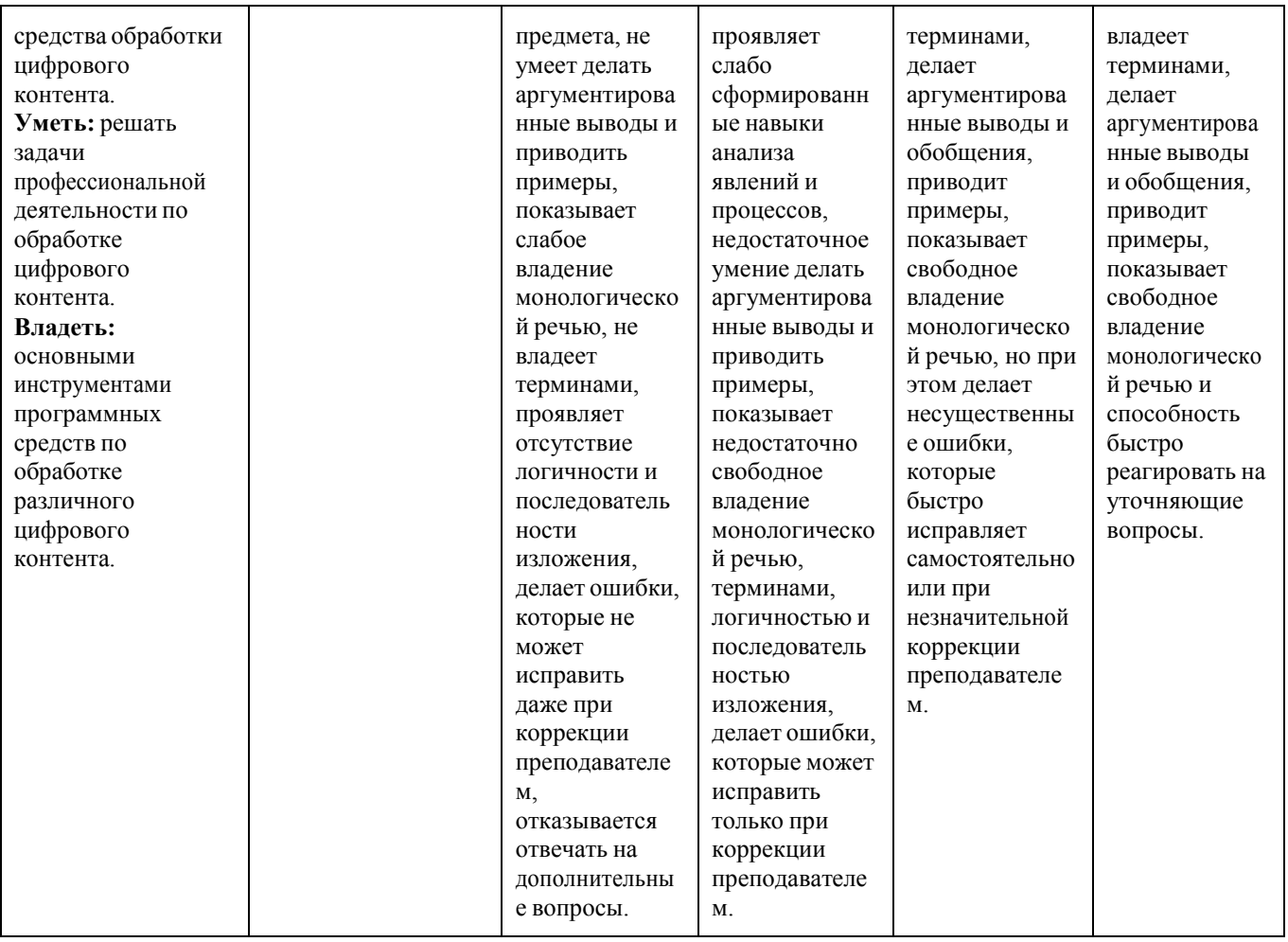

# Примерные вопросы к экзамену

# по дисциплине «ВВЕДЕНИЕ В ТЕХНОЛОГИИ ОБРАБОТКИ ЦИФРОВОГО **KOHTEHTA»**

- $1.$ Что такое «шум квантования»?
- $\overline{2}$ . Как происходит аналого-цифровое преобразование?
- 3. Методы описания компьютерных шрифтов.
- $\overline{4}$ . Форматы шрифтовых файлов. Расскажите их особенности.
- $5<sub>1</sub>$ Как происходит сглаживание символов шрифта при отображении на экране?
- 6. Что такое «хинтинг» шрифта и зачем он нужен?
- $7.$ Какие форматы для хранения текстовой информации Вам известны? Расскажите их особенности.
- 8. Основные форматы пиксельной (растровой) графики. Расскажите их особенности.
- 9. Основные форматы векторной графики. Расскажите их особенности.
- 10. Основные форматы файлов для WEB-графики. Расскажите их особенности.
- 11. Основные свойства графических файлов для WEB. Требования к графическим файлам для WEB.
- 12. Что такое «гипертекст»?
- 13. Основы HTML. Достоинства и недостатки.
- 14. Что такое XML? Достоинства и недостатки.
- 15. Как звук преобразуется цифровой формат?
- 16. Что представляет собой «реальный звук»?
- 17. Что такое «спектр звуковой волны»? Линейные и не линейные преобразования звука.
- 18. Какие звуковые эффекты Вы знаете?
- 19. Основные аудио-форматы. Расскажите их особенности.
- 20. Основные видео-форматы. Расскажите их особенности.
- 21. Расскажите об основных параметрах видео, предназначенного для размещения в Интернете.
- 22. Как осуществляется потоковая передача видео?
- 23. Понятия «шрифт», «гарнитура шрифта», «начертание шрифта».
- 24. Понятия «кегль» и «интерлиньяж». В каких случаях допустимо набирать текст на «свой» интерлиньяж? Понятия «базовая линия шрифта» и «апрош».
- 25. Издательско-полиграфическая система измерений Дидо.
- 26. Англо-американская издательско-полиграфическая система измерений и PostScript система.
- 27. Дать определения понятиям «трекинг» и «кернинг». Как и зачем используются?
- 28. Группы сложности набора текста.
- 29. Понятия «макетирование», «макет», «верстка», «корректура». Сколько и какие корректуры бывают при изготовлении электронного издания?
- 30. Факторы выбора шрифтового оформления изданий.
- 31. Классификация шрифтов в системе IBM Classification.
- 32. Общие правила набора текста.
- 33. Правила переноса текста.
- 34. Основные правила верстки (4 правила).
- 35. Правила верстки заголовков и титульных элементов.
- 36. Правила размещения издательско-оформительской инфор-мации.
- 37. Правила размещения колонцифр и колонтитулов.
- 38. Виды иллюстраций и правила их верстки.
- 39. Общие правила набора таблиц.
- 40. Особенности набора формул.
- 41. Правила верстки ритмизованного текста.
- 42. Ввод текстовой информации с помощью OCR. Этапы и требования к оригиналу.
- 43. Особенности речевого ввода текстовой информации.
- 44. Технологии автоматической проверки правописания и возможности машинного перевода слов.
- 45. Области применения компьютерной лингвистики.
- 46. Особенности обработки «специальных» текстов.
- 47. Что представляет собой «электронное издание»? Основные форматы электронных изданий. Плюсы и минусы электронных изданий.
- 48. Понятия «цвет», «абсолютно черное тело», «цветовая температура».
- 49. Как работает цветовое зрение?
- 50. Аддитивный и субтрактивный синтез цвета.
- 51. Понятия «метамерия», «цветопостоянство», «запоминающиеся цвета». Основные характеристики цвета.
- 52. Как непрерывный аналоговый сигнал преобразуется в цифровой? Что такое «глубина цвета»?
- 53. Что такое «цветовая модель»? Какие цветовые модели Вам известны?
- 54. Понятие «острота зрения». Если расстояние до объекта наблюдения 50 см, то какое расстояние между двумя объектами не будет различимо?
- 55. В чем разница единиц измерения ppi, dpi?
- 56. В чем заключается аппаратная зависимость основных цветовых моделей?
- 57. Как осуществляется управление цветом?
- 58. Методы преобразования цветности.
- 59. Зачем нужны калибровка и профилирование устройств? Что это за операции?
- 60. В чем разница между пиксельной (растровой) и векторной графикой? Как уменьшить объем графического файла?
- 61. Какие сканирующие устройства Вам известны? Принцип действия планшетного сканера.
- 62. Какие фотографирующие устройства Вам известны? Принцип работы зеркального фотоаппарата.
- 63. Что такое «графический планшет»? Принципы работы графических планшетов.
- 64. Дисплеи устройств. Разновидности современных дисплеев по принципу работы. В чем смысл «жидких кристаллов» LCD-дисплея?
- 65. Какие способы компьютерной анимации Вам известны? В каких форматах можно сохранять анимацию?
- 66. Что такое звук? Основные характеристики звука.
- 67. Как происходит оцифровка звука?
- 68. Программы для обработки звука и их основные возможности.
- 69. Основные характеристики видеосигнала. Дать описание.
- 70. Этапы компьютерной обработки видео.
- 71. Что такое «микрофон»? Какие бывают типы микрофонов? Основные характеристики микрофонов.
- 72. Основные компоненты видеокамеры. Какие разновидности видеокамер Вам известны?
- 73. Основные принципы и задачи инфографики.
- 74. Хромакей. Правила работы с хромакеем.
- 75. Принципы сжатия данных. Коэффициент сжатия.
- 76. Принцип кодирования сообщения методом Хаффмана.

Составитель

 $E_{\rm tot}$ (подпись)

Евсеев И.В., доцент., к.т.н.

#### **Форма экзаменационного билета**

#### МИНИСТЕРСТВО НАУКИ И ВЫСШЕГО ОБРАЗОВАНИЯ РОССИЙСКОЙ ФЕДЕРАЦИИ ФЕДЕРАЛЬНОЕГОСУДАРСТВЕННОЕ АВТОНОМНОЕ ОБРАЗОВАТЕЛЬНОЕ УЧРЕЖДЕНИЕ ВЫСШЕГО ОБРАЗОВАНИЯ **«МОСКОВСКИЙ ПОЛИТЕХНИЧЕСКИЙ УНИВЕРСИТЕТ» (МОСКОВСКИЙ ПОЛИТЕХ) Высшая школа печати и медиаиндустрии**

Институт Принтмедиа и информационных технологий Кафедра ИиИТ Дисциплина **«ВВЕДЕНИЕ В ТЕХНОЛОГИИ ОБРАБОТКИ ЦИФРОВОГО КОНТЕНТА»** Направление подготовки 09.03.02 «Информационные системы и технологии

Курс \_, группа \_ , форма обучения очная

#### **ЭКЗАМЕНАЦИОННЫЙ БИЛЕТ № .**

- 1. Вопрос для проверки уровня обученности ЗНАТЬ
- 2. Вопрос (задача/задание) для проверки уровня обученности УМЕТЬ
- 3. Вопрос (задача/задание) для проверки уровня обученности ВЛАДЕТЬ

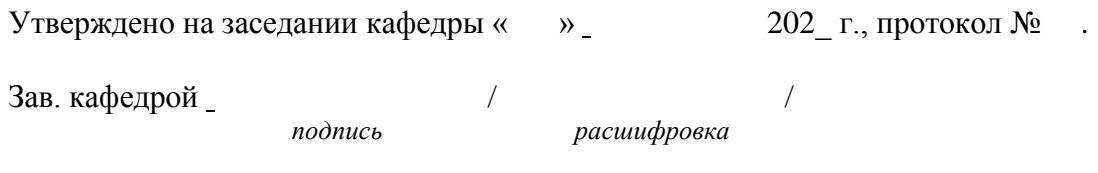

# Кафедра Информатики и информационных технологий

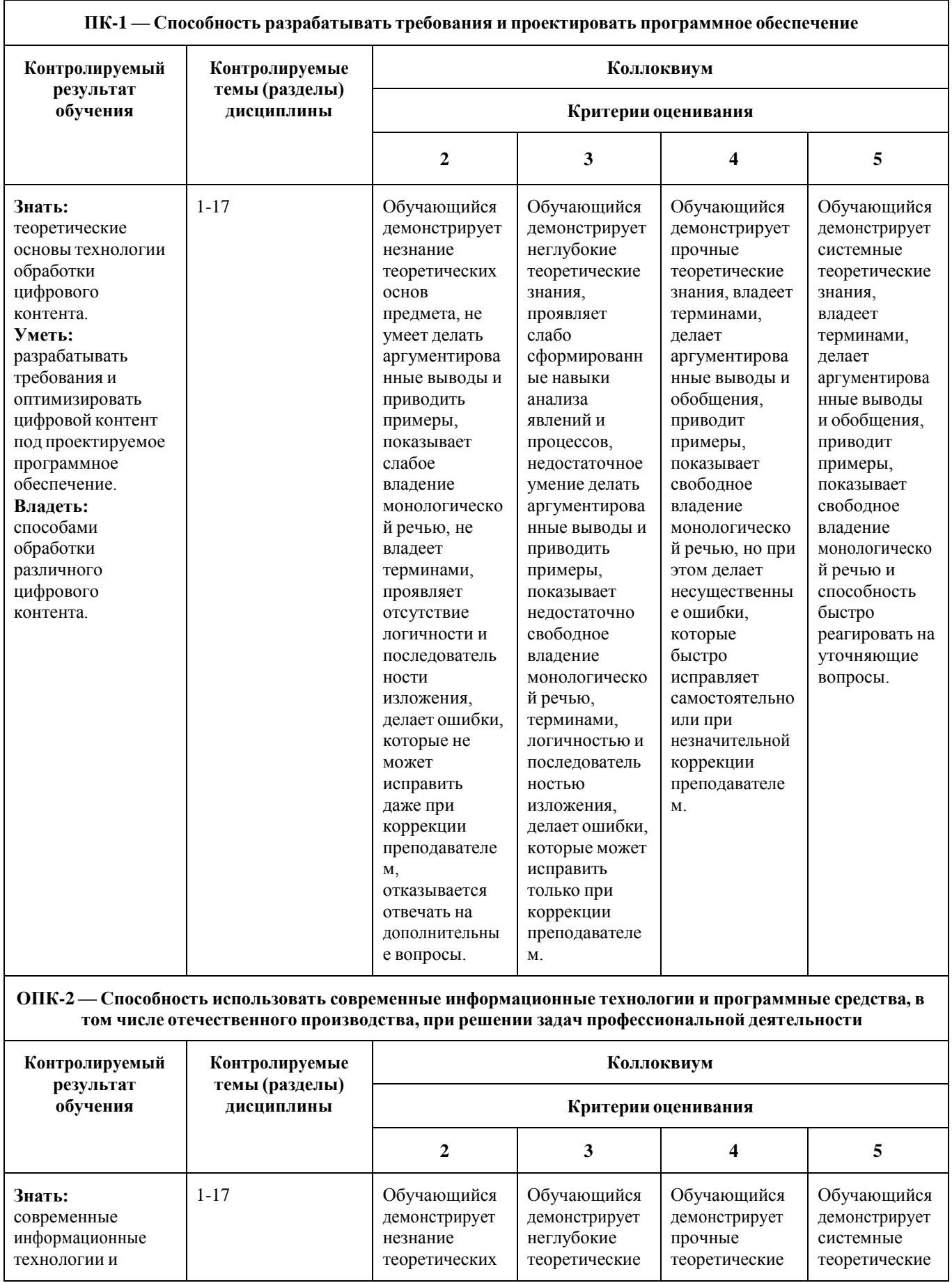

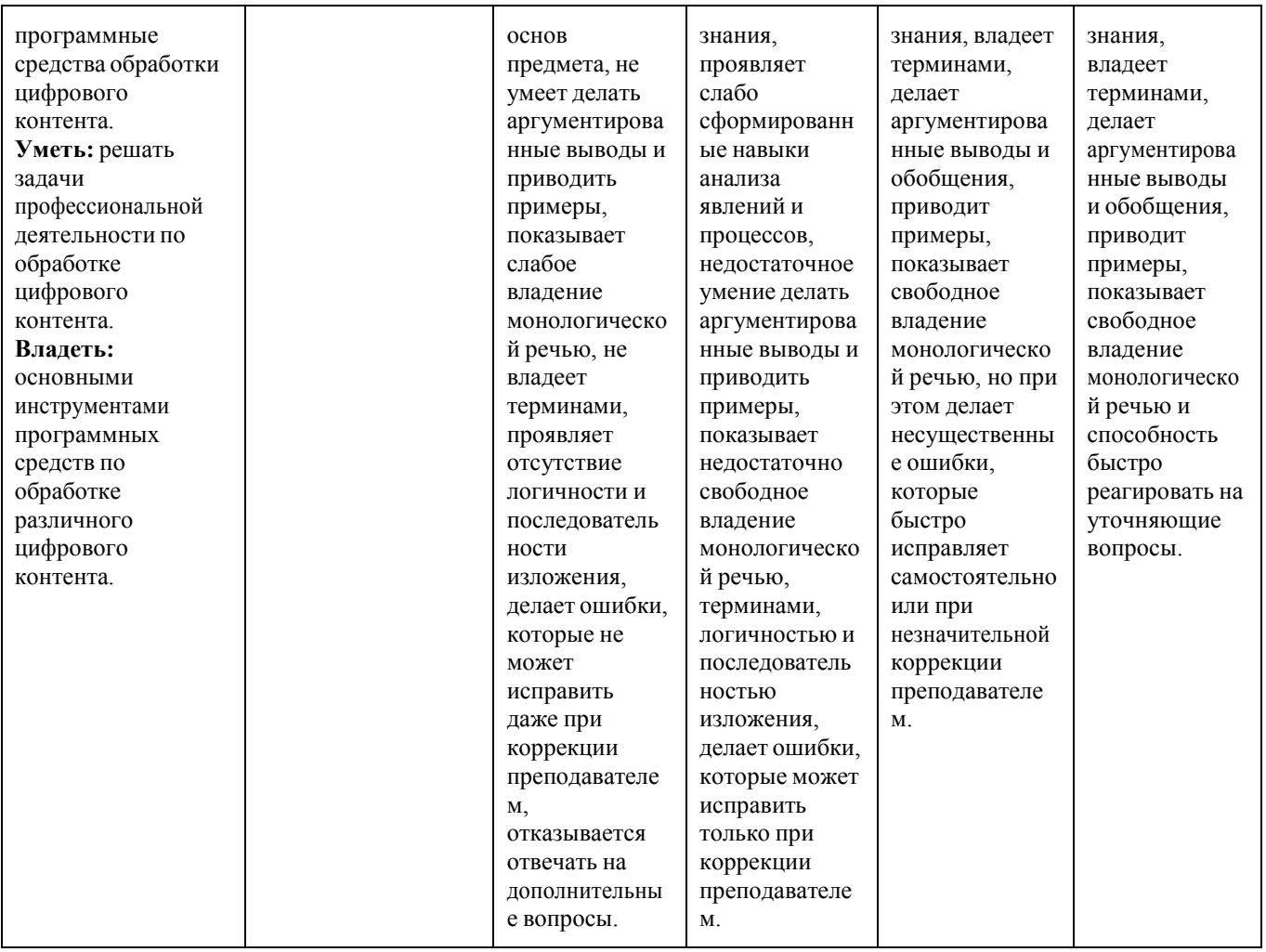

# Примерные вопросы для коллоквиума

# по дисциплине «ВВЕДЕНИЕ В ТЕХНОЛОГИИ ОБРАБОТКИ ЦИФРОВОГО **KOHTEHTA»**

- 1. Что значит форматирование текста? Какие атрибуты форматирования Вам известны?
- 2. Почему уровней яркости изображения обычно 256?
- 3. Как рассчитать плотность пикселей дисплея?
- 4. Как определить информационный объем пиксельного изображения?
- 5. Что такое «градационная коррекция изображения»? Какие инструменты для выполнения градационной коррекции есть в программе Photoshop и что они из себя представляют?
- 6. Какие способы цветовой коррекции изображений есть в программе Photoshop?
- 7. Что такое «частотная коррекция изображения» и зачем ее проводят? Какие инструменты для ее выполнения есть в программе Photoshop и что они из себя представляют?
- 8. Модуль программы Photoshop «Save for WEB». Основные возможности.
- 9. Что такое «трассировка изображения»? Зачем и как ее проводят?
- 10. Как сделать объемную фигуру в программе Illustrator и разместить на ней текстуру?
- 11. Adobe Premiere Pro. Основные возможности.
- 12. Что такое «форматирование текста»? Основные структурные единицы текста, подлежащие форматированию.
- 13. Что такое «текстовый процессор»? Основные возможности текстового процессора (на примере MS Word).
- 14. Что такое «компьютерная издательская система»? Что включает в себя КИС?
- 15. Особенности программ макетирования и верстки.
- 16. Понятия «принтмедиа», «мультимедиа», «гипермедиа».
- 17. Правила оформления презентации.
- 18. Что такое «дискретизация» и «квантование» сигнала?
- 19. Что такое «емкость шрифта» и как ее вычислить?
- 20. Структура файла метрик шрифта PostScript (Type 1).
- 21. Основные параметры пиксельной (растровой) и векторной графики.
- 22. Что такое «аддитивный синтез цвета»?
- 23. Основные теги HTML.
- 24. Что такое «вгонка-выгонка строк»? Что такое «висячая строка» и как ее устраняют?
- 25. Как определить величину кегля для основного текста?
- 26. Программы для обработки пиксельной (растровой) графики и их основные возможности.
- 27. Программы для обработки векторной графики и их основные возможности.
- 28. Программы для создания анимации и их основные возможности.
- 29. Что представляет собой видеоредактор? Какие видеоредакторы Вам известны?

Составитель

(подпись)

Евсеев И.В., доцент., к.т.н.

# Кафедра Информатики и информационных технологий

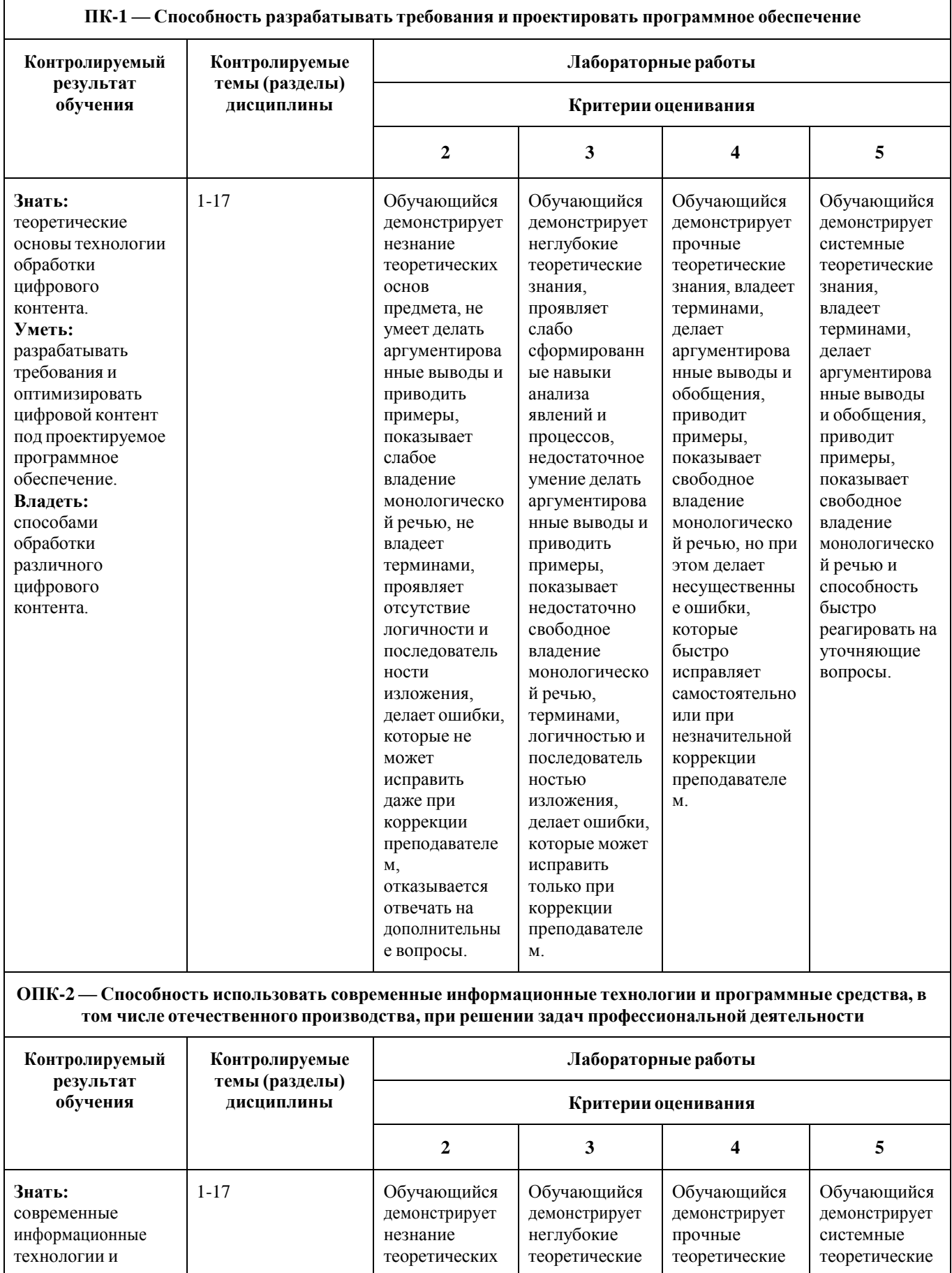

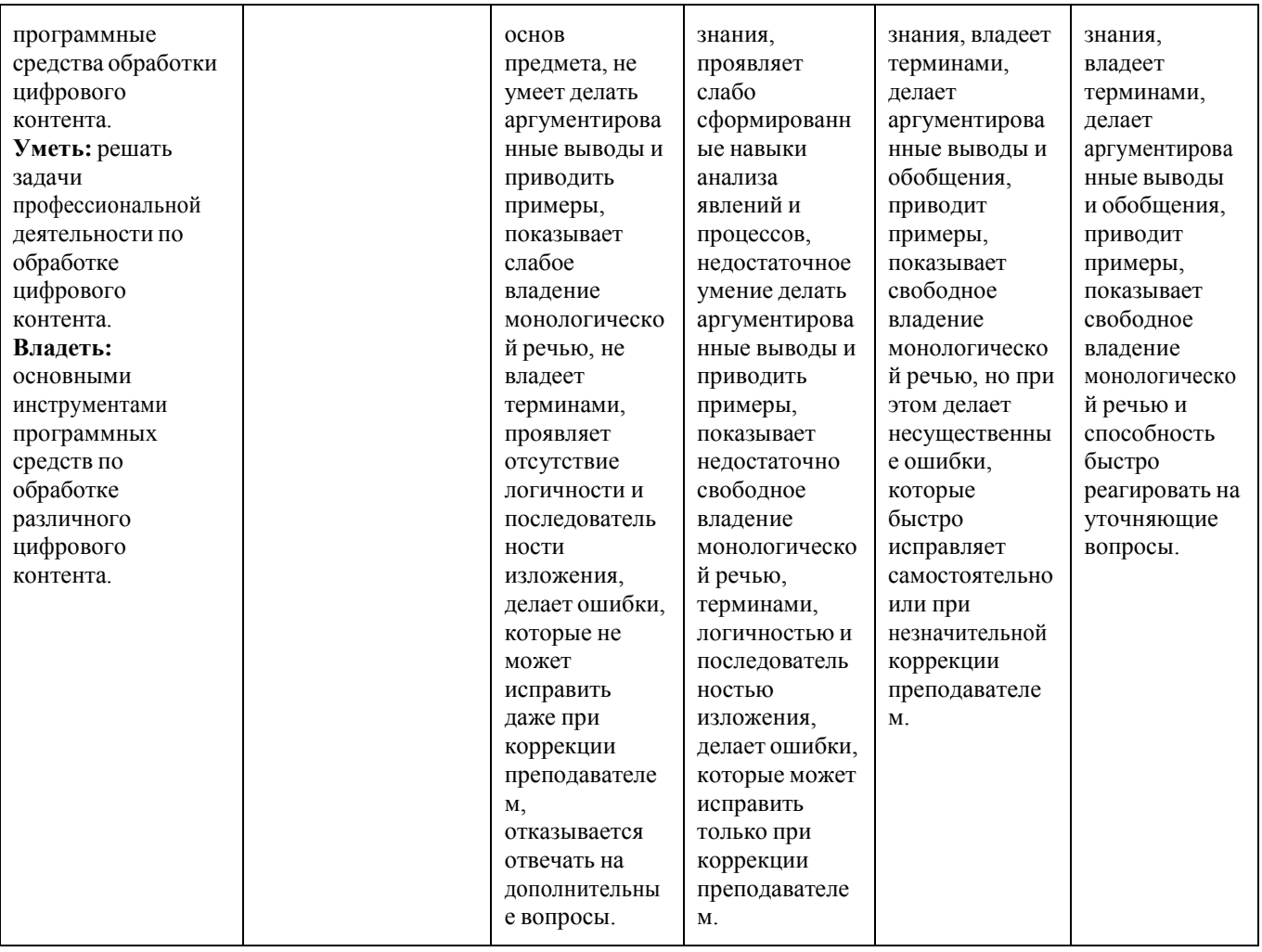

# Лабораторные работы

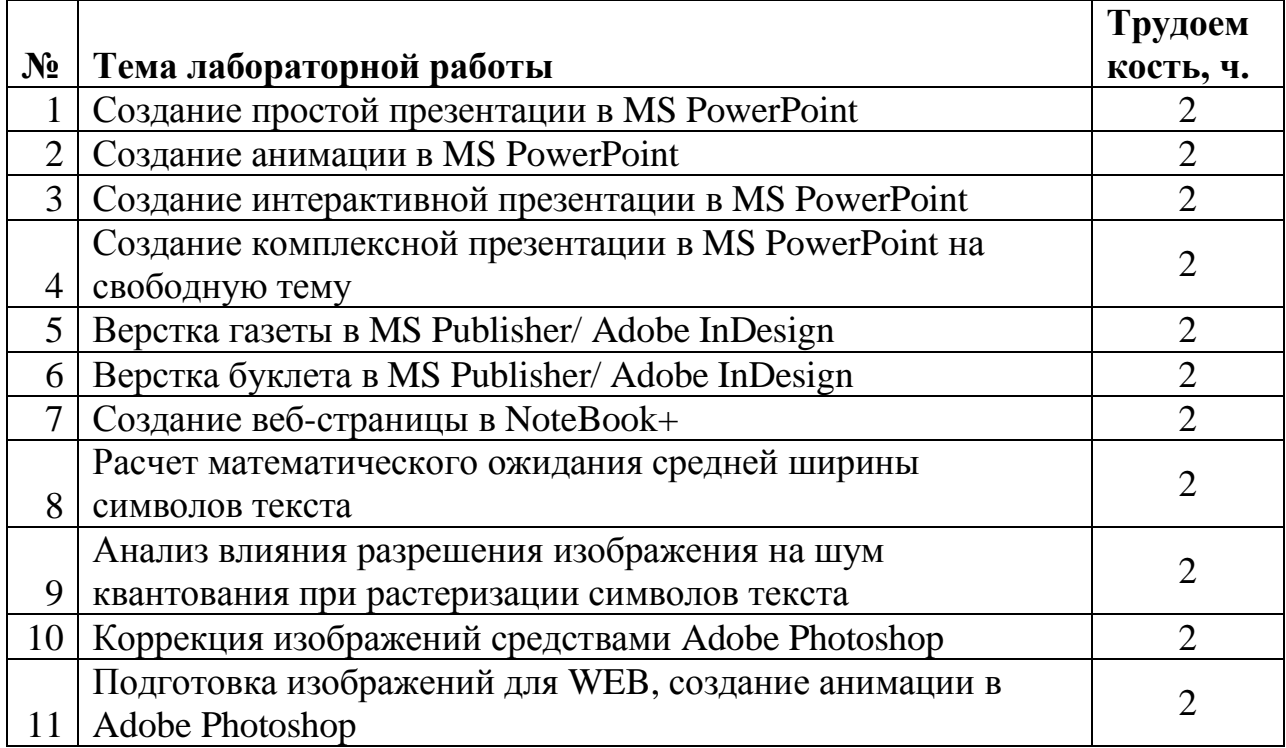

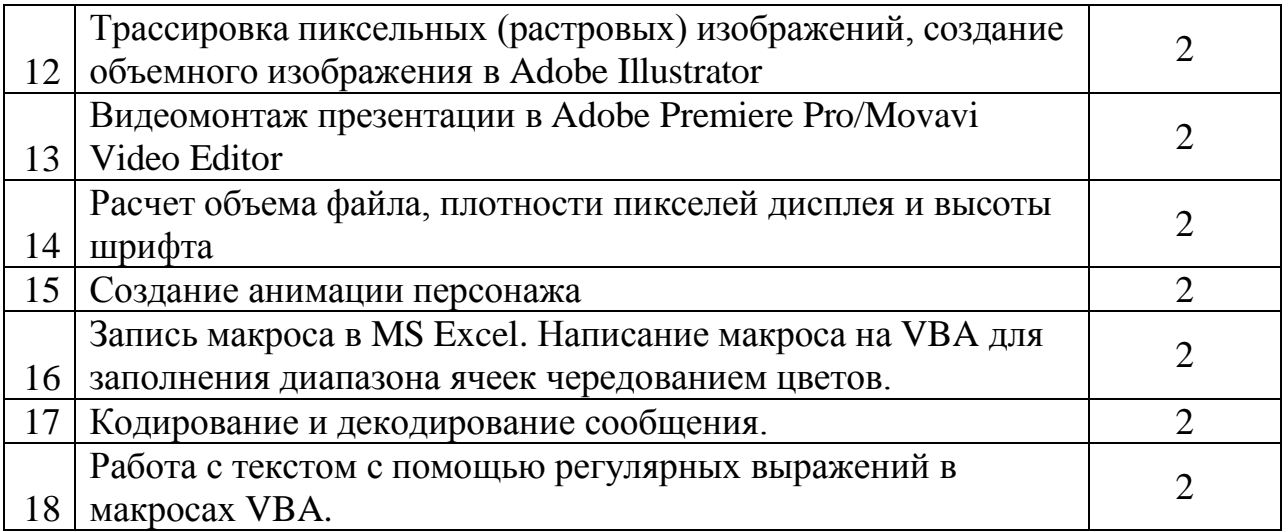

Оценка формируется исходя из качества выполненной работы и правильности ответов на контрольные вопросы. Контрольные вопросы выдаются непосредственно в день проведения лабораторной работы, а защита проводится на последующем занятии.

Составитель

(подпись)

Евсеев И.В., доцент., к.т.н.